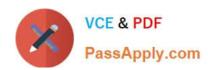

## 3309<sup>Q&As</sup>

Avaya Aura® Experience Portal with POM Implementation and Maintenance Exam

### Pass Avaya 3309 Exam with 100% Guarantee

Free Download Real Questions & Answers **PDF** and **VCE** file from:

https://www.passapply.com/3309.html

100% Passing Guarantee 100% Money Back Assurance

Following Questions and Answers are all new published by Avaya
Official Exam Center

- Instant Download After Purchase
- 100% Money Back Guarantee
- 365 Days Free Update
- 800,000+ Satisfied Customers

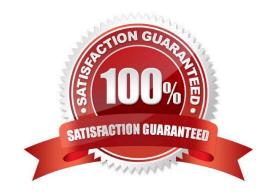

# VCE & PDF PassApply.com

#### https://www.passapply.com/3309.html 2024 Latest passapply 3309 PDF and VCE dumps Download

#### **QUESTION 1**

You need to check the Avaya Aura experience Portal (AAEP) Proactive Outreach Manager (POM) licensing screen. Which field(s) may be altered?

- A. the Short Message Service (SMS) and Email Connection along with the Maximum Outbound Ports
- B. the Maximum Outbound Ports
- C. the SMS and Email Connections
- D. the Email Connections and the Maximum Outbound Ports

Correct Answer: B

#### **QUESTION 2**

Your Avaya Aura Experience Portal has been in operation for several months; and you notice that the /var file system has only 50% of the file storage space available. Which two log files should be checked to see if their size needs to be decreased? (Choose two)

- A. Apache/httpd logs
- B. Tomcat logs
- C. PostgreSQL logs
- D. Process Logs
- E. Transcriptions Logs

Correct Answer: AC

#### **QUESTION 3**

A customer has just upgraded Voice Portal 5.x to Avaya Aura Experience Portal 6.0, hut the license not upgraded. What is the grace period provided by the system, for upgrading the license?

- A. 3 days
- B. 7 days
- C. 15 days
- D. 30 days

Correct Answer: D

## QUESTION 4

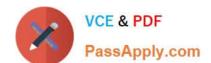

#### https://www.passapply.com/3309.html

2024 Latest passapply 3309 PDF and VCE dumps Download

Before installing Avaya Proactive Outreach Manager (POM) software on the Avaya Aura Experience Portal (AAEP) system Unit will perform voice campaigns, which three features must be enabled or configured on the AAI P? (Choose three)

- A. A remote database.
- B. Adequate telephony ports are available on the AAEP equal to or greater than number of POM ports.
- C. H.323 or SIP ports configured and in service.
- D. A separate application server is required to run POM applications.
- E. The correct number of AAEP and POM licenses for features required.

Correct Answer: BCE

#### **QUESTION 5**

After installing a five server Avaya Aura Experience Portal (AAEP) system you check the port distribution page only to see the name of the media Processing Platform (MPP) servers in the system have allocated ports. Which two are the most probable causes of this issue? (Choose two)

- A. The AAEP WebLM license has expired; either it was a temporary license or the client\\'s Enterprise WebLM server is down
- B. One or more MPP system resources are overloaded
- C. The specified VoIP gatekeeper or SIP gateway is incorrect
- D. The Postgres service on the Experience Portal manager (EPM) is not running

Correct Answer: AC

Latest 3309 Dumps

3309 Practice Test

3309 Exam Questions